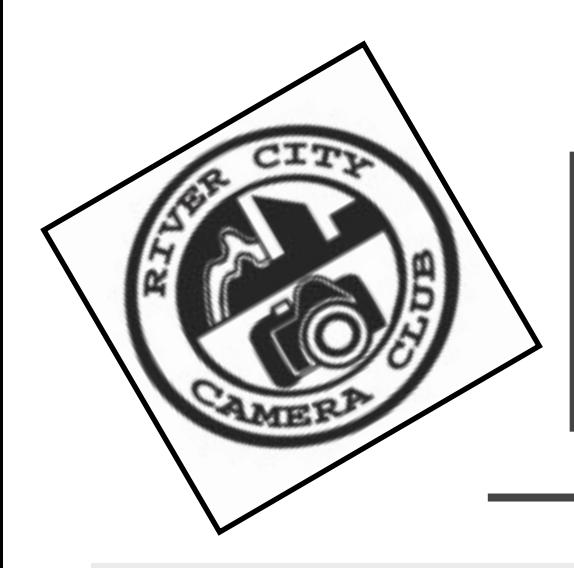

# *The Currents*

River City Camera Club

December, 2012

**Inside** 

- **President's Message**
- **Decembers Meeting**
- $\Box$  From the Editor
- **Cookie Brigade**
- **Photoshop Tip**
- **December Meeting**
- **Assigned Subjects**
- **April Mini Programs**
- **Scores**
- **Photo Opportunities**
- **Photo Talk**

Did you know you can pay for your membership and donate to the club from the website? Even order club logo clothing.

See http:/[/http://](http://rivercitycameraclub.org/membershipsandproducts.html) [rivercitycameraclub.org/](http://rivercitycameraclub.org/membershipsandproducts.html) [membershipsandproducts.html](http://rivercitycameraclub.org/membershipsandproducts.html)

## *President's Message*

Happy Holidays! Hope you are all enjoying the wonderful seasons of Michigan. You certainly can't get this weather in Florida!

Have you ever stumbled on to a picture of somewhere you would LOVE to visit! Or something spectacular that you never knew existed, or maybe didn't want to ever know? Photography is a wonderful hobby to show others things they have never seen. And when you take one of those images, for instance an ultra-closeup of some bug's eye, it is amazing and people are enthralled (or disgusted).

I really believe there are things nobody would see if I didn't photograph them. - [Diane Arbus](http://www.brainyquote.com/quotes/quotes/d/dianearbus101933.html)

In our competition we judge on 3 different criteria. Technique, Composition and Impact. Technique is the ability to get the right exposure, focus, depth of field, shutter speed, f-stop etc. Composition is about making an image that draws the eye and provides a framework for the image. Impact is about exciting the viewer with something unique or interesting. It could be something they've never seen before or a common object or scene that they haven't seen it in quite that way before.

All three categories are important to get a high score in our competition. But the impact is likely the one to tip the score from a 22 or 23 to a 24. You know them when you see them, you can sometimes hear the crowd ooh and aah.

So when you are taking that next set of shots, maybe try to see your subject in a way that is unusual. Or maybe look for something that you've never seen in a photograph before. Just don't forget the technical and composition components... they matter too.

# *From the Editor*

We are lucky this month that Sharon VanderBoon has resumed her lakeshore photo opportunities calendar. Let Sharon know that you appreciate this at the next meeting.

If someone would like to do a calendar for the inland area, it would be appreciated as well.

I am getting better at getting this out, but it's still not progressing as fast as I would like it. I hope you will be patient with me.

I'm still looking for authors or regular column contributers. If you like to write, or just have a tip for me, please send it in. The address  $i$ s<sup> $\cdot$ </sup>

[fundraiser@rivercitycameraclub.org](mailto:fundraiser@rivercitycameraclub.org?subject=Newsletter)

I really would like to hear what you think.

#### *Cookie Brigade December*

No cookie brigade for December. Everyone brings something!

## *The December Meeting Holiday Party*

 There will be no program at the December meeting. Instead we will be holding a holiday party. Please bring a dish to share. Plus cameras, holiday costumes or whatever else makes your season bright.

See you there!!!!!!!!!!

#### *The January Meeting Photoshop Elements 101*

 The Photoshop Elements graphics and photo editing software package is a condensed version of the popular Adobe Photoshop. Lesser priced, it contains most of the features of Photoshop. Elements was designed with the photographer in mind and is ideal for any photography enthusiast, home user with photos they want to organize or edit, or for anyone wishing to do basic photo manipulation with minimal graphic arts. Navigating through Elements and completing tasks is simple. Whether you want to share, organize, or edit photos, you can do it quickly and easily using Elements.

 During this presentation, you'll learn your way around Elements to make navigating it a breeze. You'll also learn many of the features and how to utilize the options so that editing, organizing, and sharing your photos is quick and fun.

 Kelly will take you through her standard work flow. She will work with selection tools, cloning, color correction, histograms, levels, adjustment layers, brightness, contrast, saturation, vibrance, sharpening, and saving your photos.

 It doesn't matter if you already use Elements or you're completely new to the software. Please join us at the January club meeting, when Kelly Walkotten will show you the basics about Photoshop Elements, so that you can easily edit and share your photos.

## *December Meeting Holiday Party*

The December Meeting is the Holiday Party. No Program. Please bring a dish to share with everyone else.

Photography Quote of the Month

The photographer should suffer, not the audience - Daniel Rubinstein

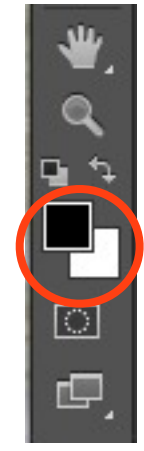

## *Photoshop Tip of the Month*

## *Reset Your Color Picker Kelly Walkotten*

The color picker tool is represented by your two color squares which are, by default, black in the foreground color and white in the background color.

If any time you lose track of where you are in editing your image, you can reset the color squares to their default settings by simply pressing D which resets it back to the default black and white.

If you want to switch background and foreground colors, you can do so simply by pressing X. This is a handy tool to have when you're working with text.

To change the color of one of the color squares **Click on a Color Square**. This brings up the color picker, where you can select a new color.

## *Assigned Subjects*

## *December 2012: Patterns & Textures*

Most things have a texture, though for some subjects you may have to look close. Texture and pattern gives an image added interest, and for this month, it needs to be the main theme. Some ideas for this would be clouds, animal fur, cloth, tree bark, leaves, wood grain, carpet, moss, lichen, rope, various art forms, grass, shells, rough rock, flowers, feathers, pottery done in a certain way, a car grill or some aspect of a mode of transportation, sponge, fibers of various sorts, animal skins such as alligator or snake, bricks, the keys on your keyboard, or a pile of chains or wire. Feeling creative? See if making the image black and white, or adding an artistic filter would make the image "pop."

## *January 2013: Pink*

Make sure your image has plenty of pink in it. Pink is not be hard to find. A few ideas on this are: clothing and accessories, various modes of transportation, toys, signs, glassware, art, a mural, cloth, flowers, mineral rocks, shells, buildings, home & building interiors, clowns, candy, fish and crustaceans, ice cream, drinks, cans, crayons, pencils, paper, paper clips, books, stuffed animals, sunset skies, appliances, and much more.

## *April Mini Programs*

Plan ahead! April 2013 is Mini Program month. Imagine a theme, combine some of your photos and give us a show. You could be the winner, of the audience's vote, and receive your very own River City Camera Club t-shirt. Possible theme ideas are Hobbies, Flowers,Travel, Your Favorite Place, A Tribute, An Event, an Activity, or your own theme.

#### **Mini-Program Rules:**

 1. **Format:** DVD, Flash drive or Slides with your own slide projector.

2. **Content:** Photos and music. No videos.

 3. **Program Time Limits:** 3 minute minimum and 5 minute maximum

#### 4. **Submission requirements:**

- DVD, Flash drive or Slides
- Written title
- Short written descriptive paragraph
- Deadline: April 3, 2013, 7:00 pm
- Submit to: Kelly Walkotten

 5.**Limited number of programs:** Only the first 12 programs submitted are eligible.

 6. **Voting:** All members present will be able to vote for their favorite mini-program.

If you need help putting together your program or are willing to help someone else in our club, contact Patrick Gaffney at [vicepresident@rivercitycameraclub.org.](mailto:vicepresident@rivercitycameraclub.org)

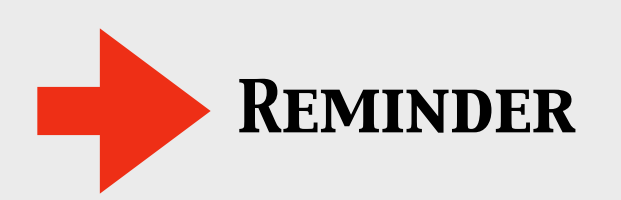

Competition entries are due the Wednesday before the meeting.

## *Digital Cumulative Scores*

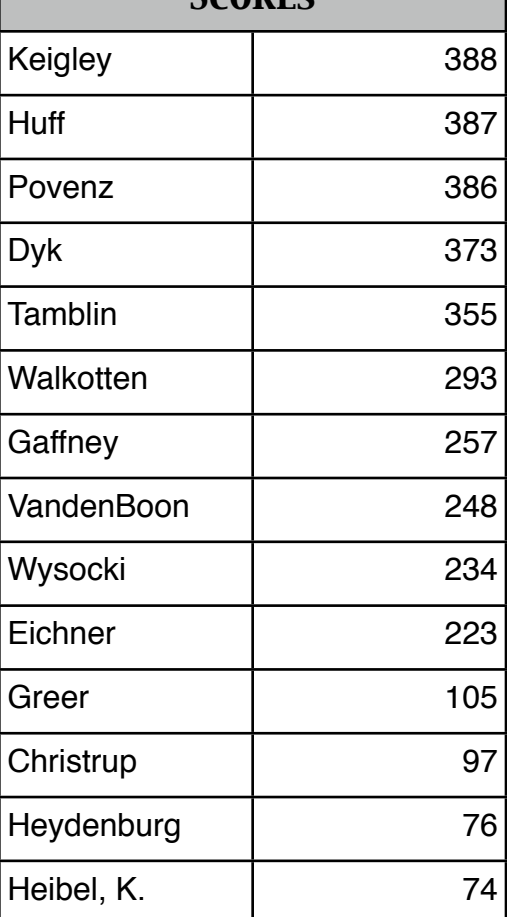

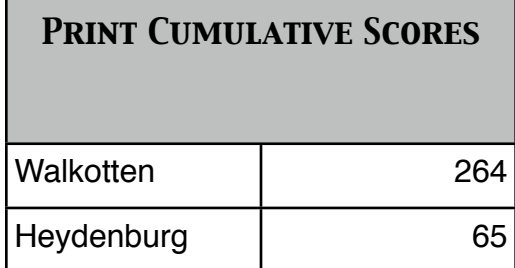

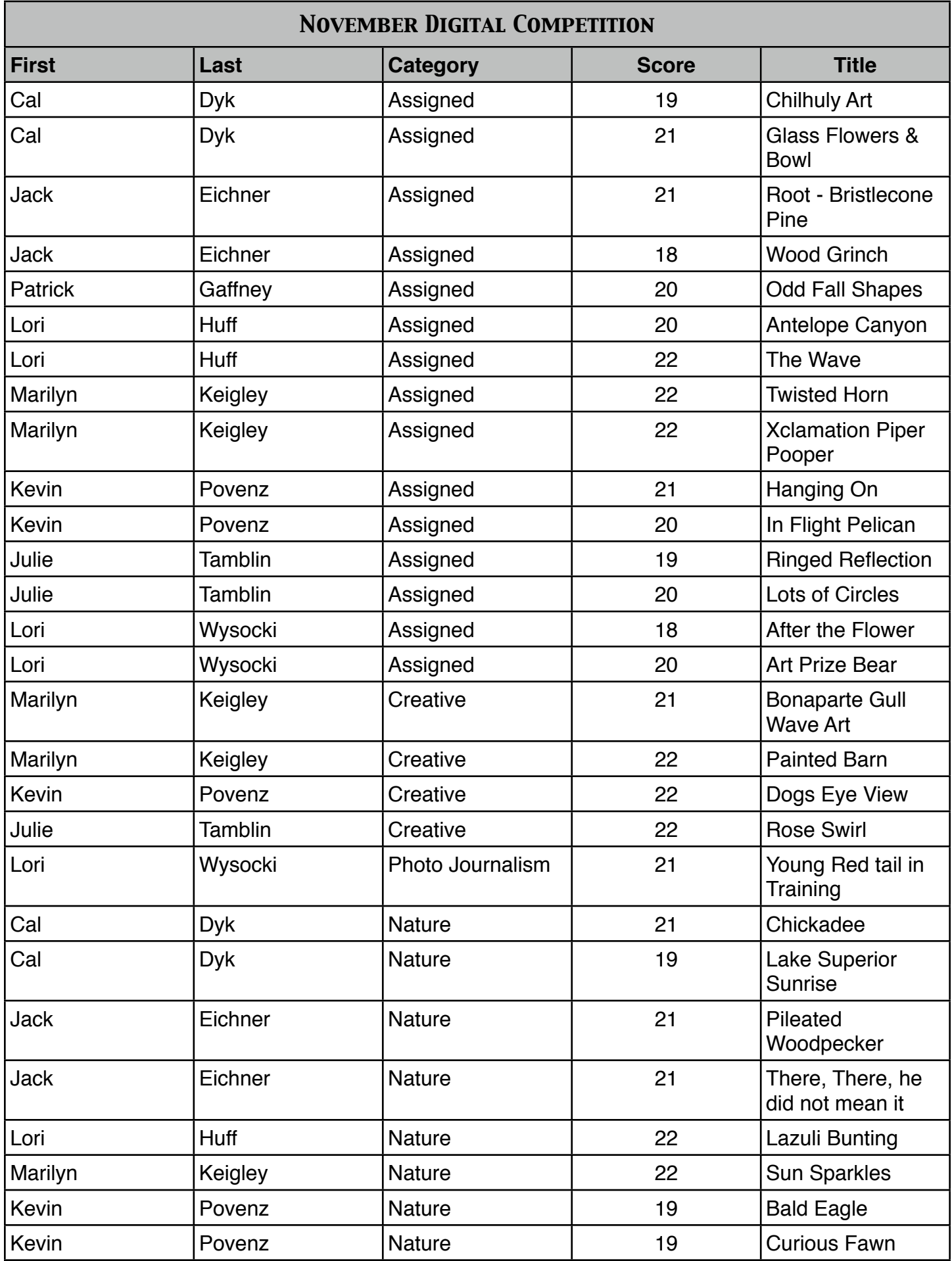

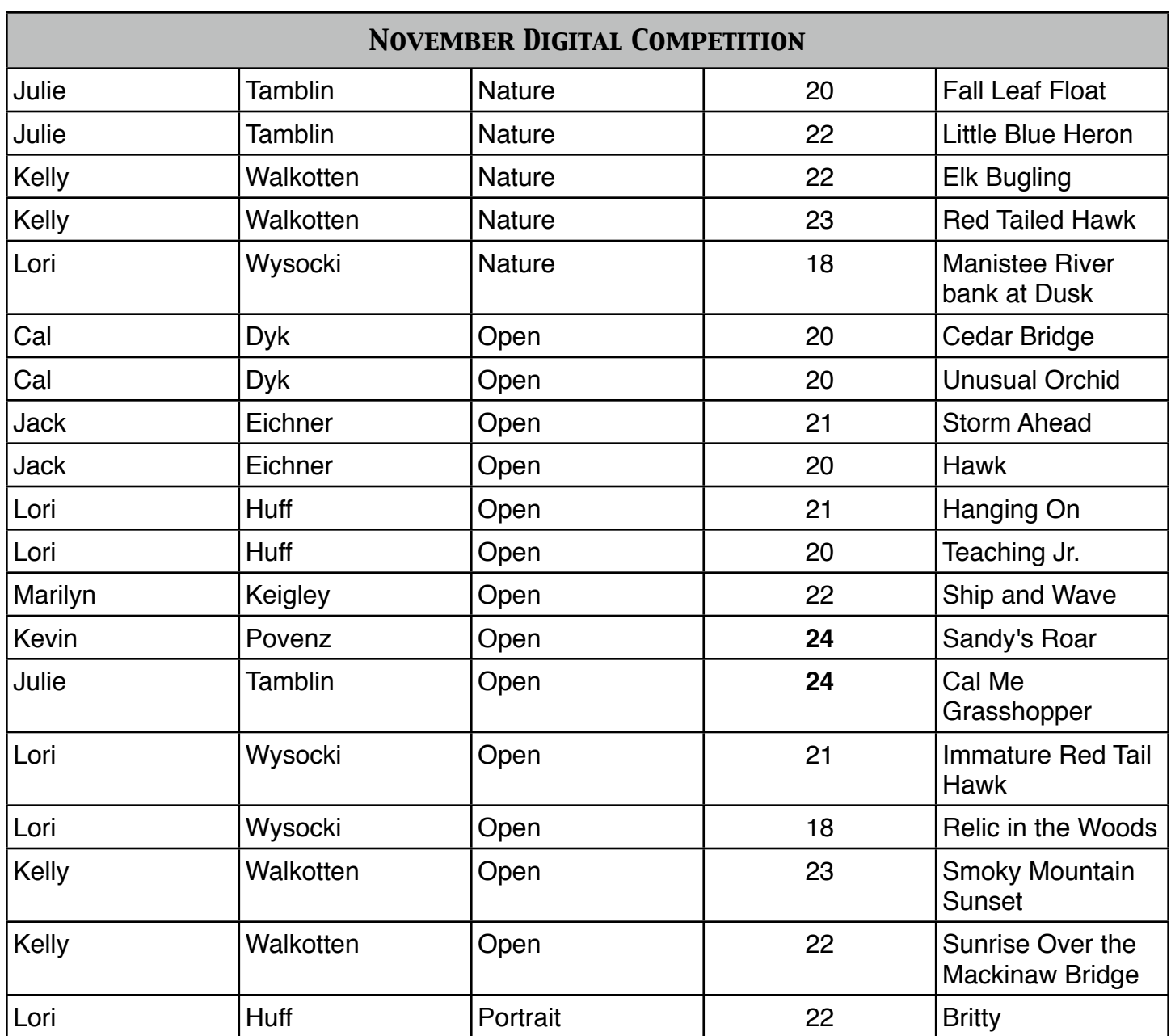

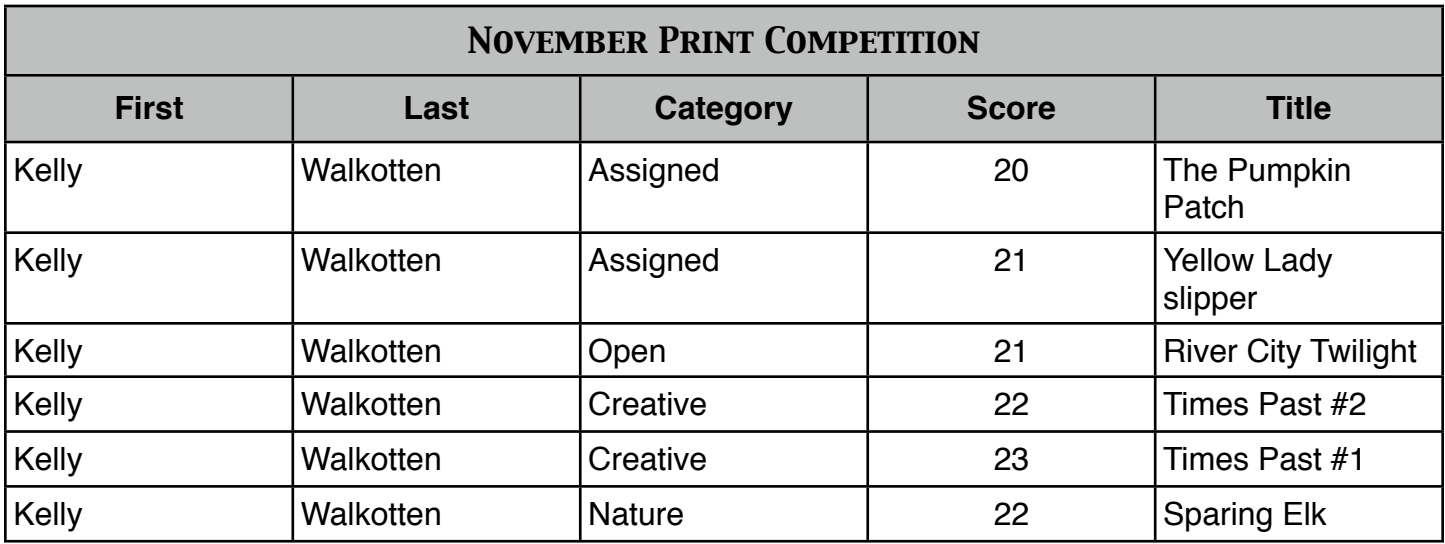

## *Late November, & December Photo Opportunities Sharon VanderBoon*

**11-26-12** Zeeland's Magical Christmas Parade 6:30 pm downtown **11-27-12** Holland's Parade of Lights 6:30 pm downtown **11-26 through 12-19** Annual Holiday Train Show in Zeeland (Call their Chamber for where.) **11-30-12** Holiday Parade 7:00 pm in downtown Allegan

**Dec 1-2, 8-9, 15-16, & 27-28** Holiday Tours at the Historic Sites in Muskegon. Tour the homes of Muskegon's most famous limber barons and experience the holidays of the 1800's and early 1900's. Visit the nearby Fire Barn Museum and the Scolink House to see how the holidays were celebrated during the Great Depression. New this year at the Hume House is a special tour following the story, "The Night Before Christmas." 12 noon-4 pm. call the Lakeshore Museum Center or the Visitors Bureau for more information.

**12-1-12** Luminary Lane 6-8 pm at Beery Field, Center St. in Douglas. There will be lights, carolers, refreshments, and a visit from Santa and his elves.

**12-1-12** Jingle Bell Parade 6:00 pm downtown Grand Haven

**12-1-12** Reindog Holiday Parade 1:00 pm downtown St. Joseph, MI (Costumed pets and their owners escort Santa into downtown. Free horse-drawn trolley rides & more.) **12-1-12** Christmas Parade 1:00 pm in downtown Saugatuck

12-1-12 60<sup>th</sup> Annual White Lake Area Christmas Parade 2:00 pm (Starts in Whitehall and ends in Montague.) **12-2-12** Annual Circle of Trees at Walker Park in North Muskegon (View the Tree Lighting Ceremony, then enjoy The Community Carol Sing & Doggie Parade as the people and pets parade to the community center for hot chocolate and chili.

**Dec. 6-9** Victorian Sleighbell Parade & Olde Christmas Weekend.

**12-8-12** Victorian Sleighbell Parade 5:30 pm (No vehicles in this one. At the end of the parade a huge tree is pulled by a team of horses to a little park at one end of downtown, where it is lighted, and carols are sung after that. Before the parade chestnut roasters are on the downtown street handing them out free, and there is free hot chocolate at a spot downtown. Stores have refreshments, and there are usually carolers in Victorian dress going from store to store. It is a lovely event that I have been to several times.

**12-7-12** Sinterklaas Eve Procession 7:00 pm downtown Holland. Sinterklaas will visit the Holland Museum at some point. (Reminiscent of years gone by, Sinterklaas the benevolent St. Nicholas, in true Dutch folk tradition, arrives on his great white horse, surrounded by his mischievous Zwarte Piets (elves) who bring candy to the children.) Call the CVB or Chamber to find where he starts from.

**12-8-12** Nouveau Fest 1-5 pm at Fenn Valley Wintery & Wine Cellar: Will be wine tasting, hors d'oeuvres, and cellar tours.

**12-7-12** Light Up the Bluff, 6:30 pm at Lake Bluff Park in St. Joseph

**12-31-12** New Year's Eve Harbor Fireworks at 12 midnight in Douglas

**12-13-12** New Year's Eve Ball Drop followed by pyrotechnics display over downtown Ludington. (Event involves an entertainment tent and Pub Crawl. The 6.5 ft. diameter ball is lit with hundreds of lights)

A word to the wise: Double check the dates and times listed above with the respective cities' Convention & Visitors Bureaus or Chamber of Commerce. Seldom, but occasionally the source of this information is incorrect. And then of course there is me typing it! Check before you go. I have gone to most of the Christmas parades listed above. Feel free to contact me with questions.

## *Photo Talk Steven Scherbinski*

 Winter is here. It is a time of hunkering down, celebrating (at times), and later on, wondering when Spring will finally come.

 It can also be a great time to photograph as well. But it does require some preparation.

 First, check the weather. It can change rapidly during this time of year. There can be wild temperature changes, and varying amounts of snowfall.

 Dress for the activity. Photography is not that active. Ski clothes are not going to work. Use layers. A good underlayer made for cold weather, a mid layer and a good cold weather coat. Cold weather socks and good boots are necessary. A good hat, and gloves are important as well. You will actually lose more heat through your head than any other area of your body. Chemical warmers for your hands and feet have become ubiquitous and cheap lately and work quite well. There are even battery foot warmers available. It will be much more enjoyable if you are comfortable.

 Your batteries can drain faster in the cold. Take two, and if is too cold, keep one in a plastic bag next to your body. Make sure they are fully charged. The newer batteries are a lot better than they used to be. But sometimes it is good to be careful. It is always good to have two batteries anyway. Sometimes you just get in the moment and need them.

 Leave your camera in your camera bag when you bring it into a warm area. Let it warm up to the new temperature before you pull it out. That way you reduce the chance of condensation inside a lens or body. If it is too cold, like under zero, put the camera and lenses in a plastic bag and press all the air out before you seal it. You really don't want condensation in a lens, where you will need to send it in to get it fixed. If you are too impatient and want to work on the photos, pull the memory card out and carry it in separately. They won't be bothered by the cold.

 The rest is just good advice for being out in snow in Michigan. Carry an emergency kit in your car. Things like blankets, sand, a shovel, something to keep the car warm without running it. Make sure your cell phone works in the area you will be at, if not tell someone where you are going. If you go off road or camp in the winter, get one of the new emergency sat phone notifiers.

While getting the photo is important, it is more important that you get back to show everyone. Be careful and have fun.

Until next month.

We meet at Covenant Village of the Great Lakes at 2510 Lake Michigan Drive N.W. in the community room at 7:00 pm. For driving directions, see the website at

<http://rivercitycameraclub.org/drivingdirections.html>